## **Republic of India Ministry of Health and Family Welfare**

**INDIA COVID-19 Emergency Response and Health Systems Preparedness Project P173836**

## **ENVIRONMENTAL AND SOCIAL COMMITMENT PLAN (ESCP)**

**March 27, 2020**

March 27, 2020

## **ENVIRONMENTAL AND SOCIAL COMMITMENT PLAN**

- 1. Republic of India (hereinafter the **Recipient**) willimplement the Covid-19 Emergency Response and Health Systems Preparedness project (the **Project**), with the involvement of the following Ministries/Agencies/Units: Ministry of Health and Family Welfare (**MoHFW**), Indian Council of Medical Research (**ICMR**) and the National Center for Disease Control (**NCDC**).The International Bank for Reconstruction and Development (hereinafter the Bank) has agreed to provide financingfor the Project.
- 2. The Recipient will implementmaterial measures and actions so that the Project is implemented in accordance with the Environmental and Social Standards (**ESSs**).This Environmental and Social Commitment Plan (**ESCP**) sets outmaterial measures and actions, anyspecific documents or plans, as well as the timing for each of these.
- 3. The Recipient is responsible for compliance with all requirements of the ESCP even when implementation of specific measures and actions is conducted by the Ministry of Health and Family Welfare (**MoHFW**), Indian Council of Medical Research (**ICMR**) and the National Center for Disease Control (**NCDC**)referenced in paragraph 1 above, jointly or independently.
- 4. Implementation of the material measures and actions set out in this ESCP will be monitored and reported to the Bank by the Recipient as required by the ESCP and the conditions of the legal agreement, and the Bank will monitor and assess progress and completion of the material measures and actions throughout implementation of the Project.
- implementation, to reflect adaptive management of Project changes and unforeseen circumstances or 5. As agreed by the Bank and the Recipient, this ESCP may be revised from time to time during Project in response to assessment of Project performance conducted under the ESCP itself. In such circumstances, the Recipientwill agreeto the changes with the Bank and will update the ESCP to reflect such changes.Agreement on changes to the ESCP will be documented through the exchange of letters signed between the Bank and the Recipient. The Recipientwill promptly re-disclose the updated ESCP.
- 6. Where Project changes, unforeseen circumstances, or Project performance result in changes to the risks and impacts during Project implementation, the Recipientshall provide additional funds and resources, if needed, to implement actions and measures to address such risks and impacts.

**INDIA COVID-19 EMERGENCY RESPONSE PROJECT- ENVIRONMENTAL AND SOCIAL COMMITMENT PLAN (ESCP)**

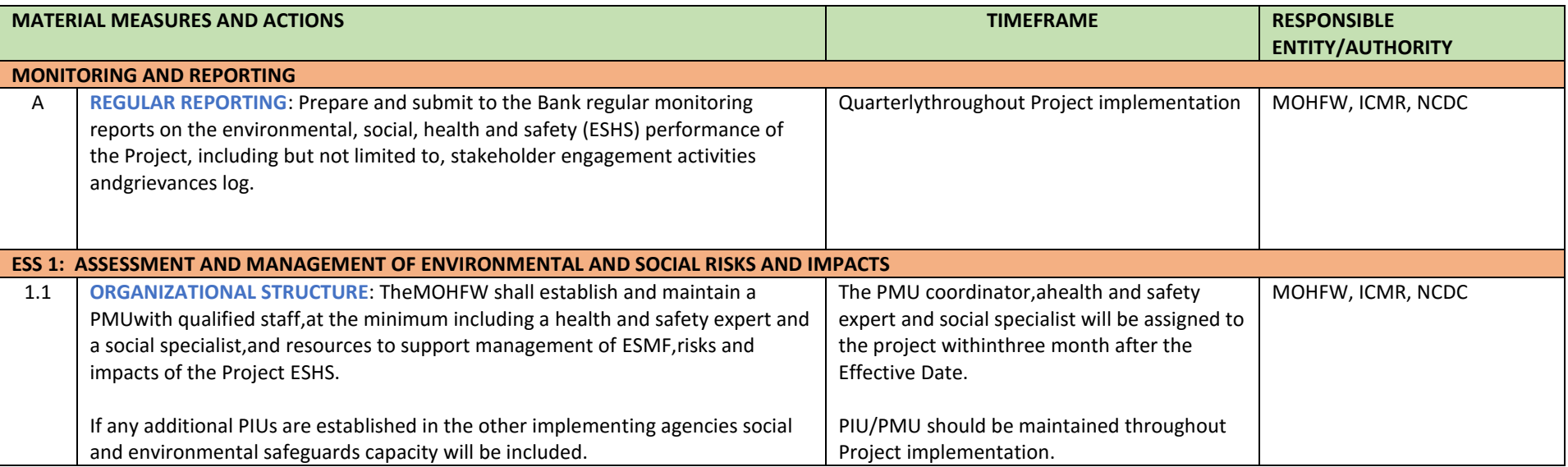

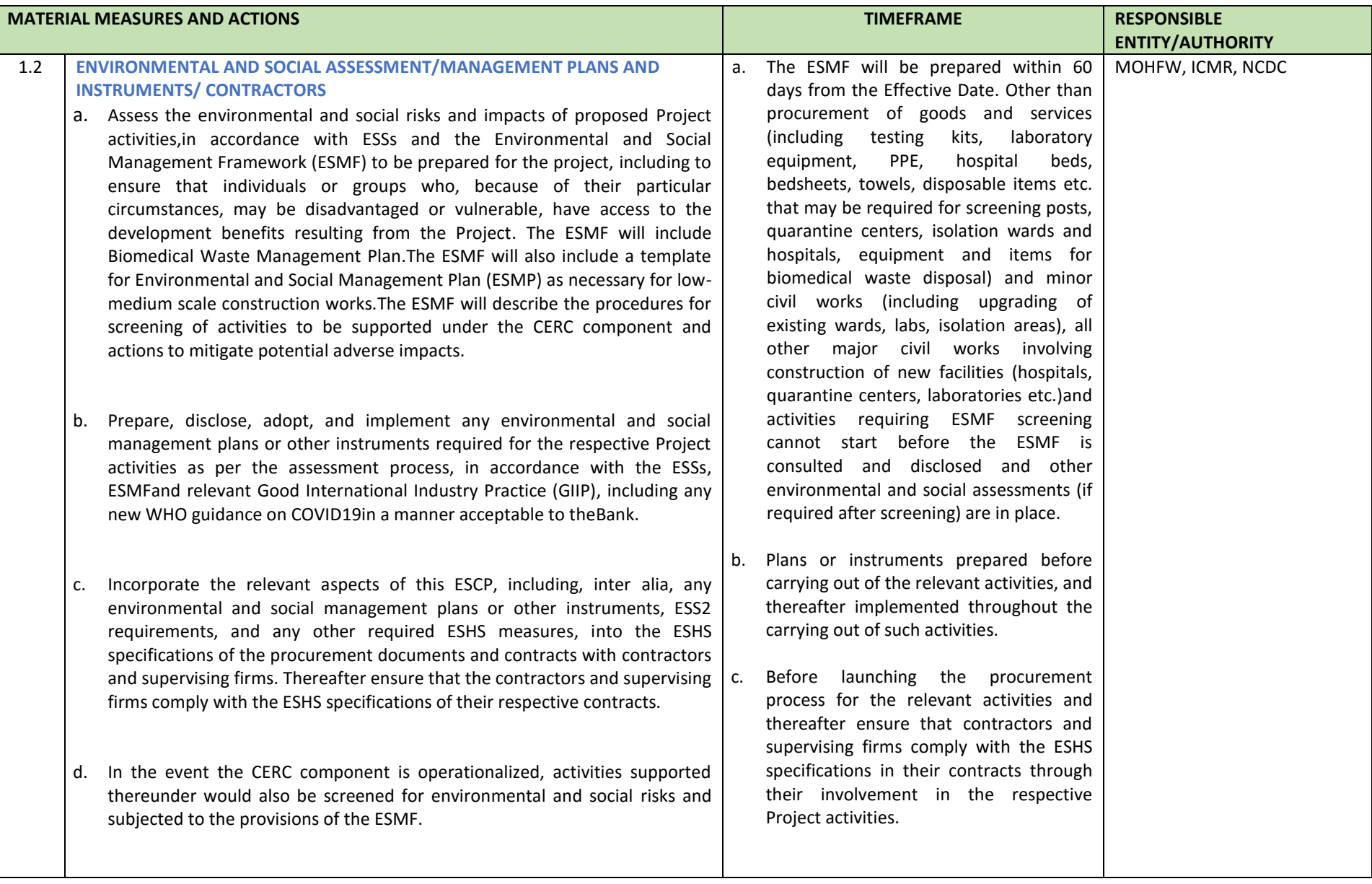

## **MATERIAL MEASURES AND ACTIONS EXECUTES AND ACTIONS EXECUTES AND ACTIONS EXECUTES RESPONSIBLE ENTITY/AUTHORITY**

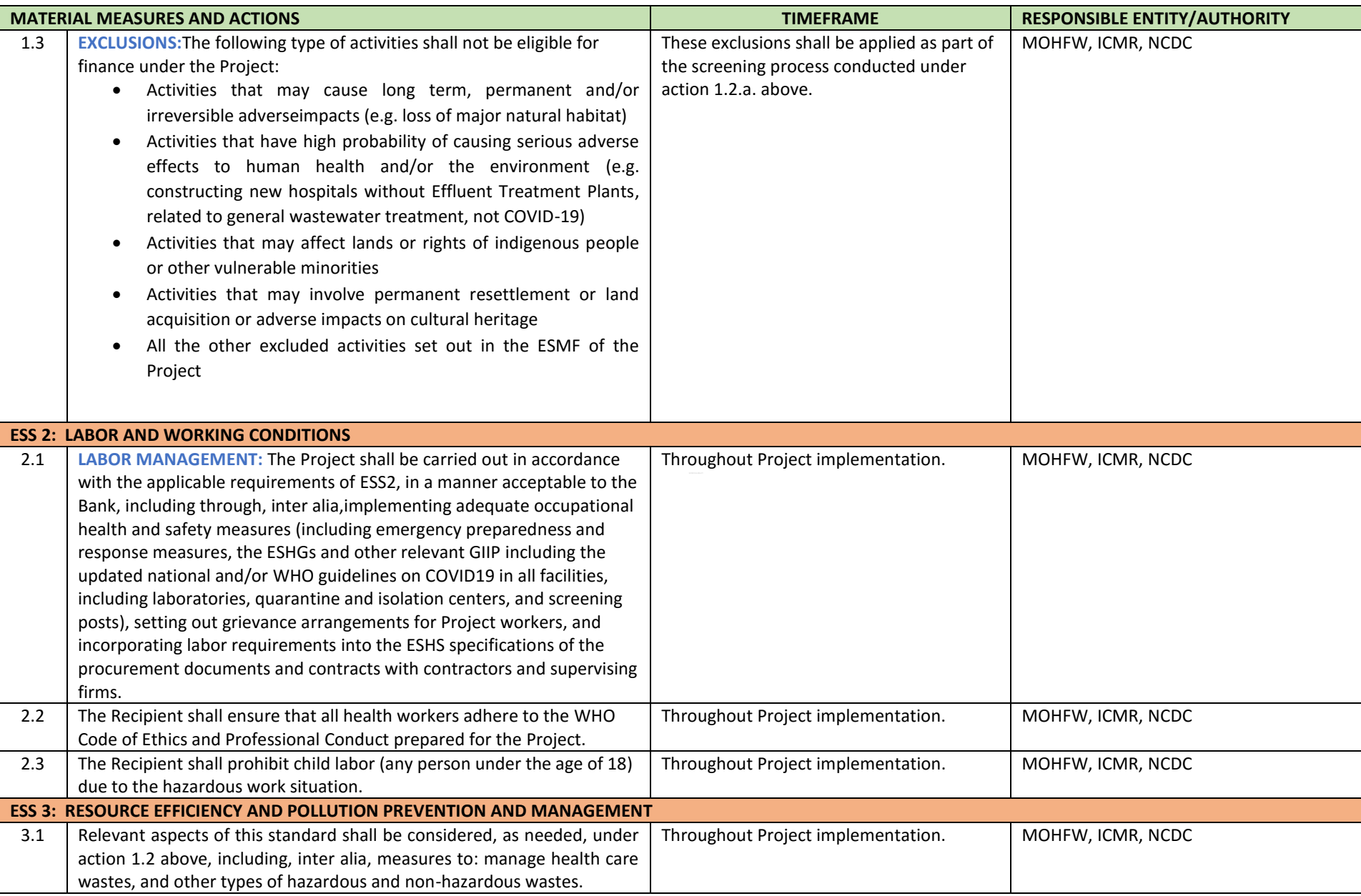

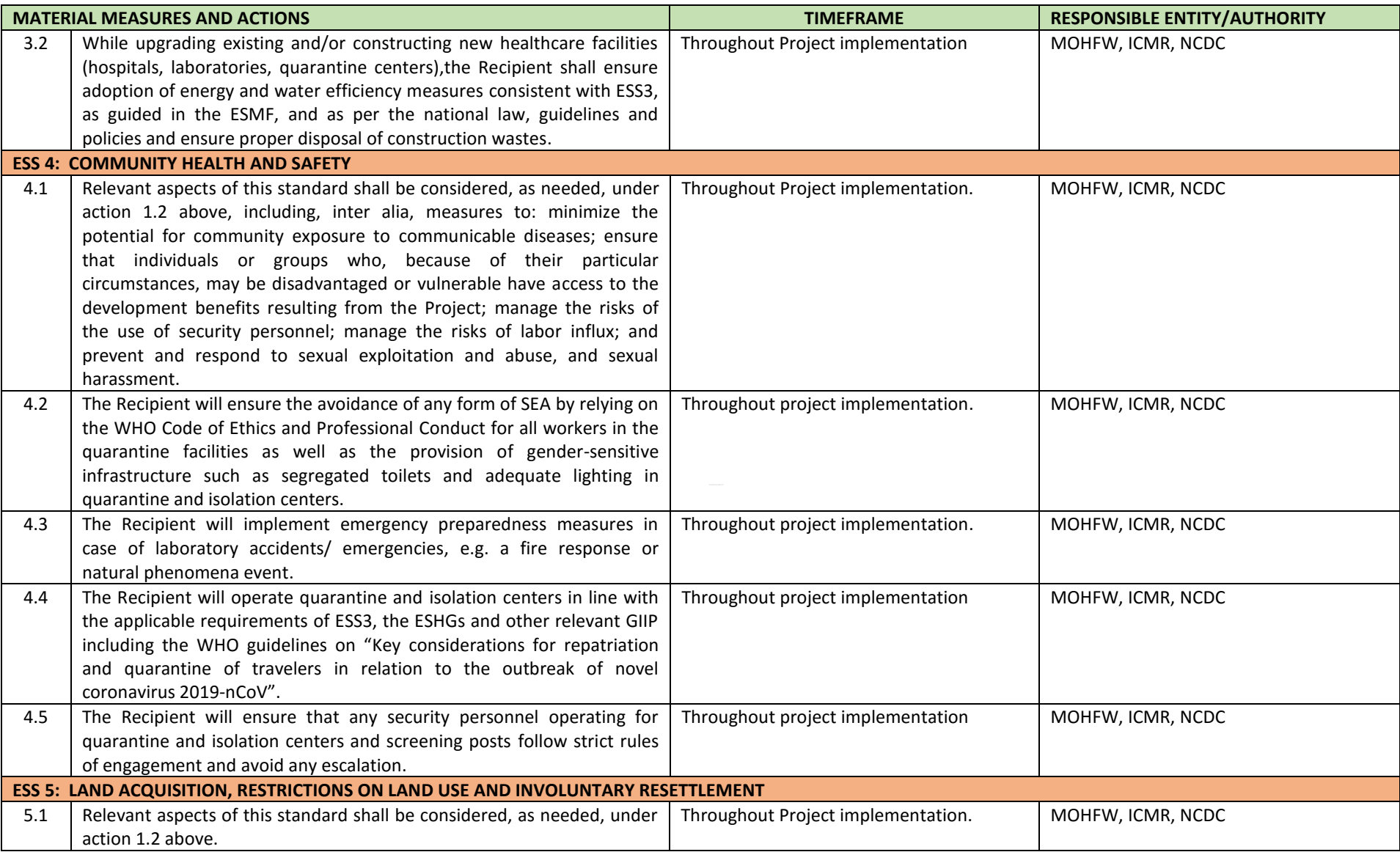

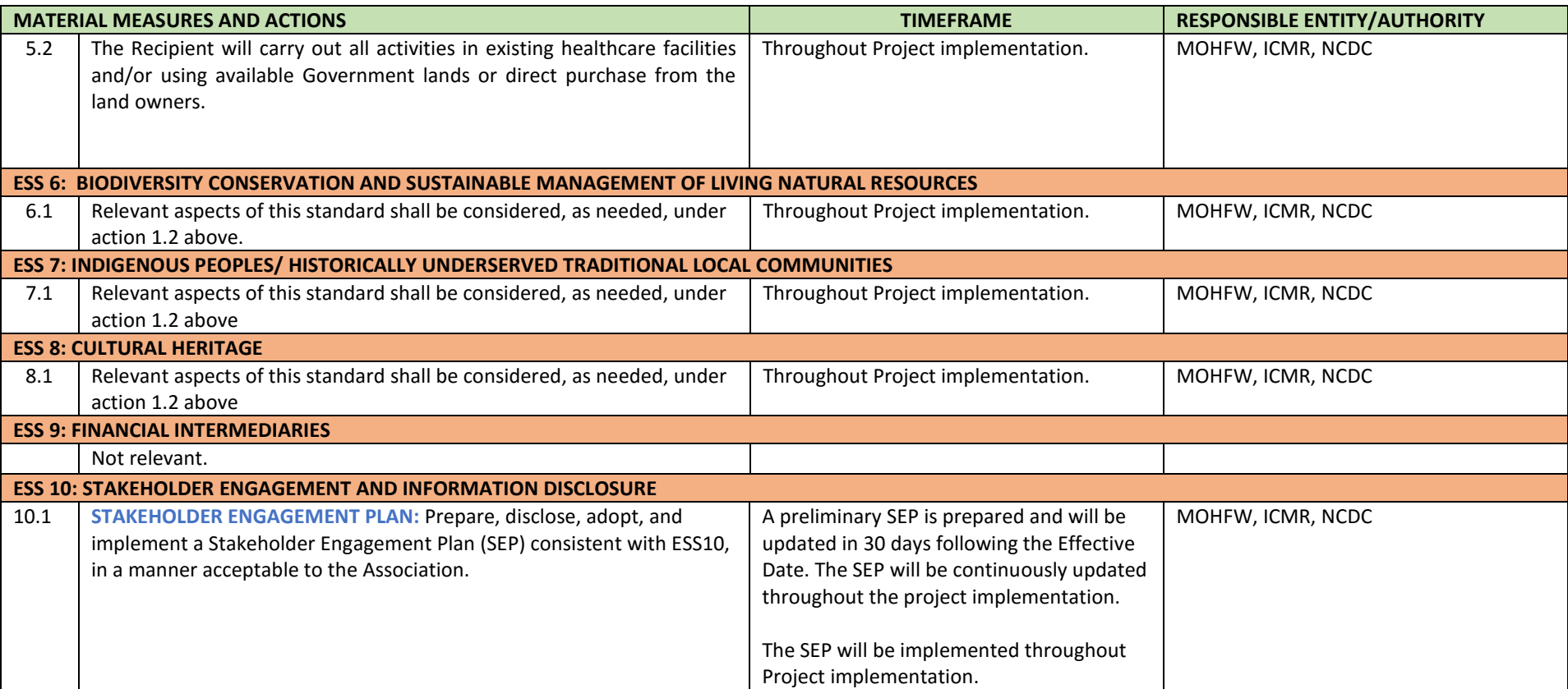

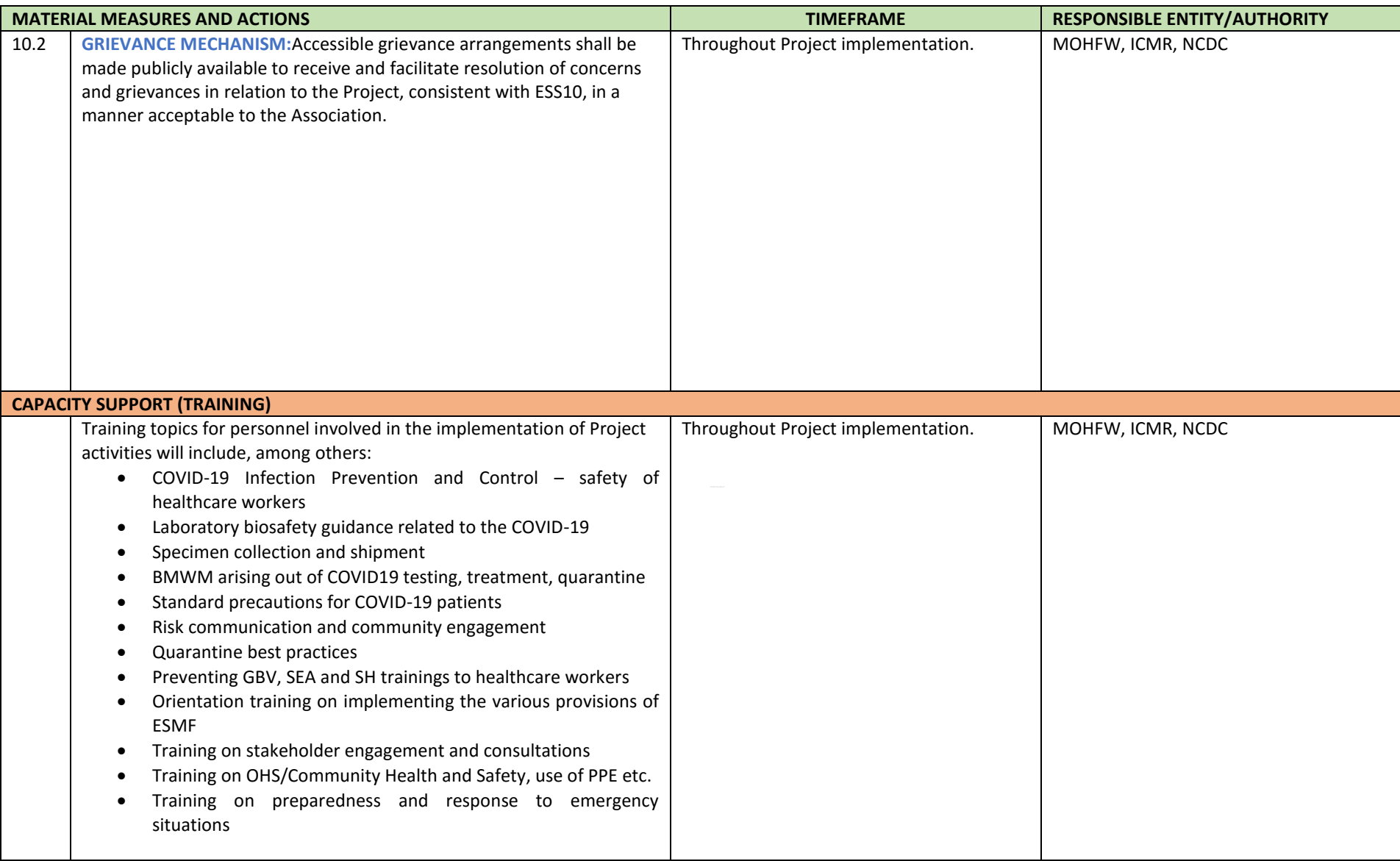